## **VR210901-00-01-N2-NNN-A**

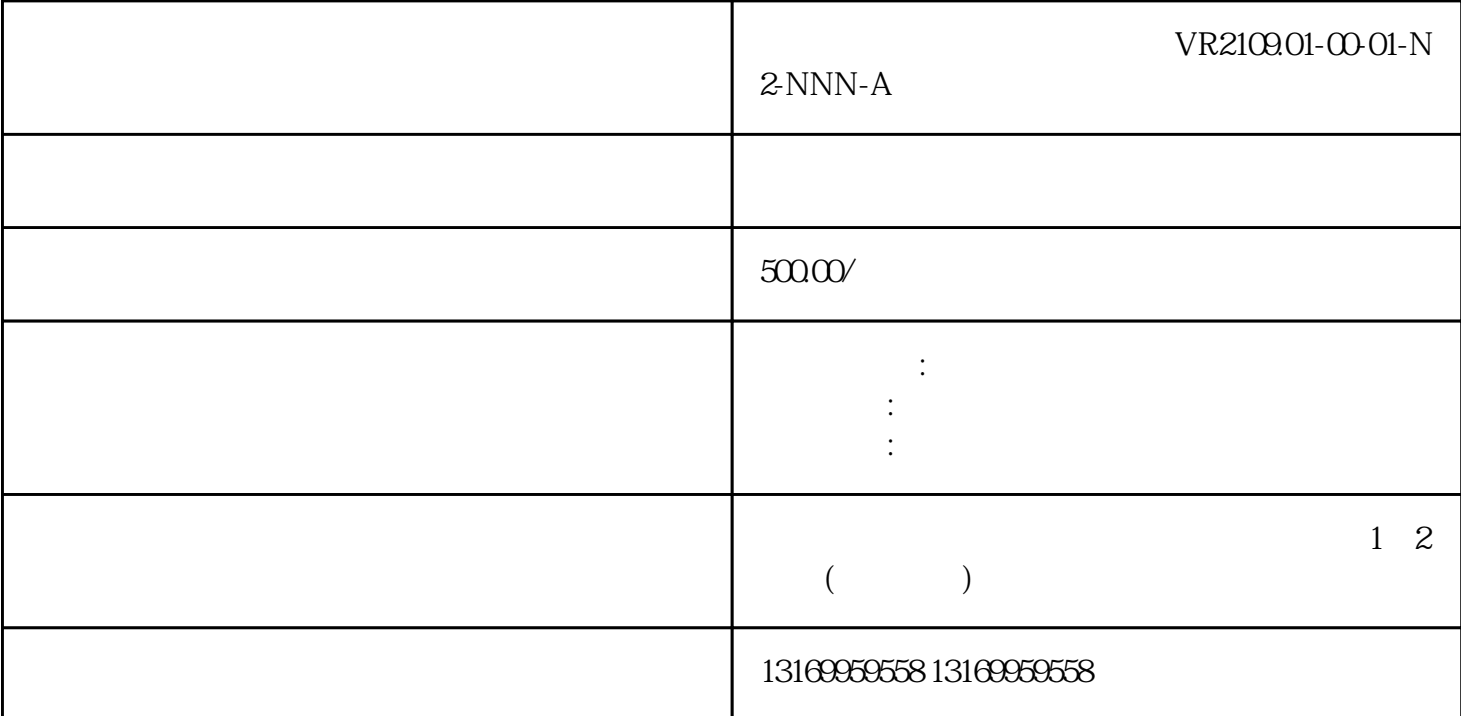

## VR2109.01-00-01-N2-NNN-A

## $VR2109.01-00.01-N2-NNN-A$

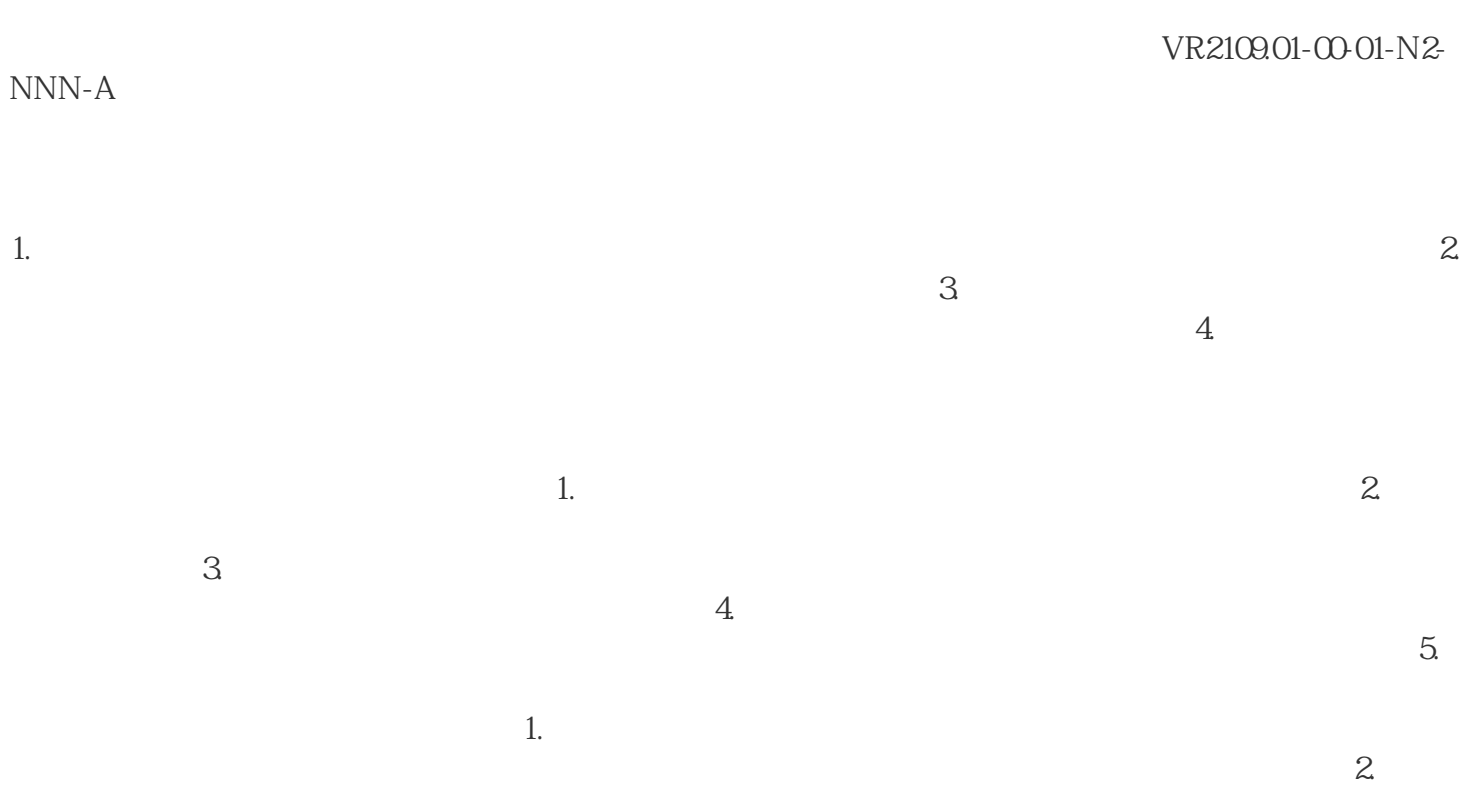

telemecanique abbet and the set of the set of the set of the set of the set of the set of the set of the set of the set of the set of the set of the set of the set of the set of the set of the set of the set of the set of the set of the TEC M2I M2I AUTOSPLICE LAUER BECKHOFF Resotec LASKA Cutler Hammer触摸屏维修、乐从unitronics触摸屏维修、勒流SUTRON触摸屏、杏坛Eisenmann触摸屏维修、九 UNIOP spn NESLAB RPC STAHL PILZ REDLION BEIJER hitachi koyo r kc idec KOMATSU YAMATAKE moeller  $\lambda$ eba $\lambda$ B  $\mathrm{ESA}_{\mathrm{max}}$  and  $\mathrm{ESA}_{\mathrm{max}}$  profactions of  $\mathrm{Pois}$ e B&R GARVENS WEINVIEW power panel MCGS HAKKO白光触摸屏维修触摸屏维修常见故障:无法与电脑通讯,上电无显示,运行报警,触摸无反应,

 $5.$ 

VR2109.01-00-01-N2-NNN-A

避免强烈撞击:在使用过程中要避免对屏幕施加强烈的外力撞击,以免造成屏幕表面或内部元件损坏。3 .  $\frac{4}{3}$